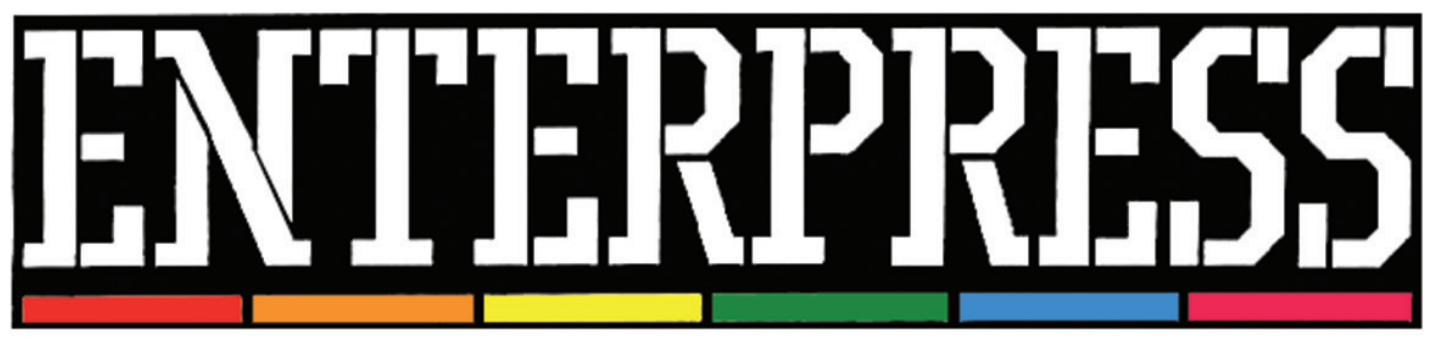

2015. május Jubileumi szám - e-Magazin

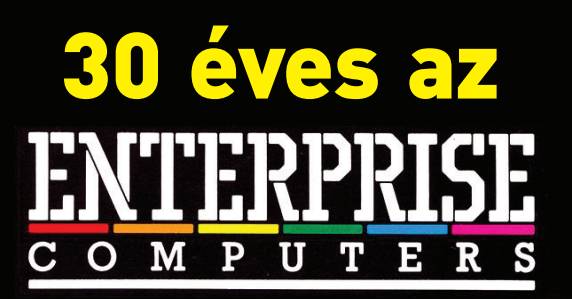

Ismeretlen fejezetek az EP történelméből Interjú Werner Lindnerrel

ENTERPRISE

ENTERPRISE 128 SD Cartridge port adapter

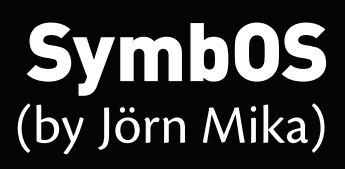

# Ismeretlen fejezetek az EP történelméből

### Interjú **Werner Lindner** úrral, az Enterprise GmbH technikai igazgatójával

**Mit tud az egyes országokban eladott mennyiségekről?**

**Németországban** kb. 2500 EP128-at és kevés EP64 et adott el az ENTERPRISE Computers GmbH, és nagyon kevés Mephisto PHC-t a Hegener & Glaser.

**Dánia, Hollandia, Norvégia, Franciaország, Spanyolország** és a többi nyugat európai ország: az angol cég közvetlen viszonteladói kapcsolatban állt helyi kis importőr cégekkel. Ezek országonként pár száz gépet adhattak el. Az angol cég csődjével megszakadt a kapcsolat, ill. a forgalmazás.

Mi Németországból csak dán és holland felhasználókkal voltunk kapcsolatban. Egyszer jött valaki Hollandiából és egyszerre 12 gépet vett. Láttam az itteni hardverfejlesztéseket, pl. 512K memória bővítőt, vagy a kisméretű holland EXDOS kártyát, és a dánok modem kártyáját is.

**Egyiptomban** a kairói Computer Technical Co. volt a forgalmazó, ennek alapítója és igazgatója Mr. Nabil Lashine. Ő már korábban vásárolt 500 EP64-et az angol cégtől, és cégeknek adta el elektromos írógépként. Játékok vagy más kiegészítők nem érdekelték, mivel nem tudta volna eladni őket. Ezekben az időkben még nem volt piaca Egyiptomban otthonra, személyes felhasználásra a számítógépeknek. Saját szoftvert készített, és ő intézte a billentyűzetek arab feliratozását. Később további EP64-eket vett tőlünk, átlagosan évente egyszer, és egyszerre nem többet, mint 150 gép (25 db 6 gépes csomag). Továbbá 500 üres cartridge-t is vett. Havonta fizetett csekkel, így elég sokáig tartott a fizetés, de mindig nagyon megbízható volt. Utoljára 1993-ban rendelt, majd még 1994-ben hallottunk felőle: ekkor tönkrement a cége, és a bank lefoglalta a maradék EP gépeit. Azt gondolom, hogy a közismert 4000 darabos adat túl sok, én összesen tudok kb. 1500 gépről, beleértve a korábban Angliából vásároltakat. De lehetséges, hogy vásárolt közvetlenül Latchu-tól is (az angol Enterprise Ltd. felszámolója).

**Magyarország** és **Szovjetunió:** ezek külön történetek, nem tudom a pontos részleteket, de van egy jó barátom, aki kötötte ezeket a szerződéseket, megpróbálok majd tőle többet megtudni.

**Anglia:** nem tudom, hogy pontosan mennyit adtak el, de úgy gondolom, hogy nem többet, mint 25000. A GRI Ltd. (az gyártó cég) képviselője azt mondta nekem, hogy kb. 45000 gépet gyártottak beleértve az összes 64/128, angol/német variációkat. Nem tudom, hogy a korábbi gyártó (1984 októberétől 1985 júniusáig) mennyit gyártott, de azt igen, hogy igen alacsony volt a kihozatal, különösen 84-ben, és rengeteg selejt is készült. Mindez kényszerítette az Enterprise céget arra, hogy végül másik gyártóra álljanak át. A GRI képviselője arról is mesélt, hogy sok probléma volt: kommunikációval, anyagok és alkatrészek ellátásával, teszt felszereléssel. Drága volt a gyártás a gép dizájnja miatt, valamit sokk kézi munkát igényelt pl. a memória bővítés. De ez egy külön történet, amiről majd később mesélek.

#### **Kopácsy Vilmostól hallottunk az Enterprise winchester vezérlőről, amit már kezdtük kamunak hinni, amikor felbukkantak erről készült fotók.**

1989-ben készült, és két kis NYÁK-ot használt. Az egyik az én Minibus-Expansion-system nevű bővítő rendszeremhez, ami az **ENTER-NEWS 88/1-es** számában van ismertetve. A másik kisebb pedig a merevlemez vezérlő-

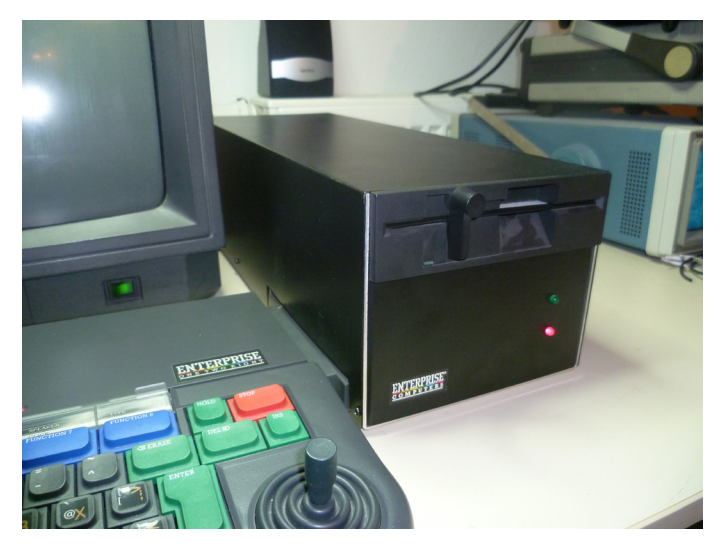

höz. Később a rendszer ki lett bővítve és új nevet kapott: Motherboard-Extension-Bus. Volt egy meghajtó kártya, ami az EXDOS kártya házában fért el, és 50 eres szalagkábellel csatlakozott egy 19" méretű dobozhoz, amiben a tápegység volt, a merevlemezzel és a vezérlővel. Egyik rendszer sem lett kereskedelmi siker, mivel a lehetséges felhasználók száma nagyon kevés volt. Így összesen csak 3-4 kézzel készült bemutató példány volt.

### **2015. május 3. oldal**

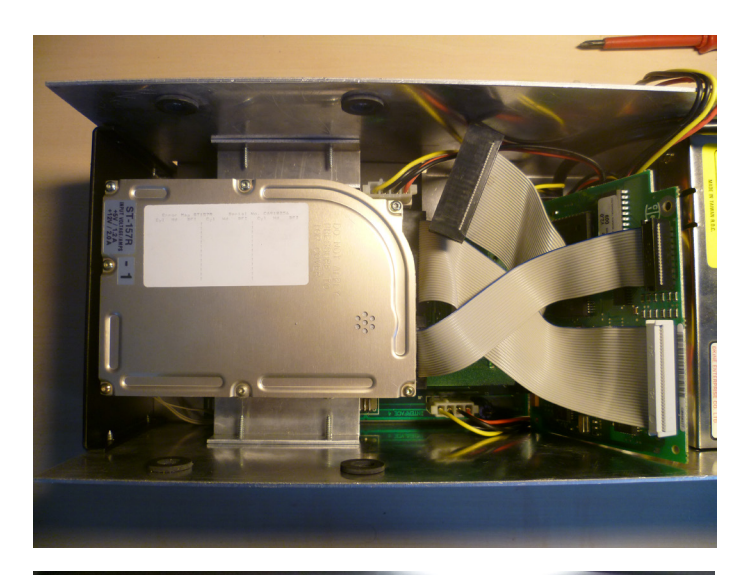

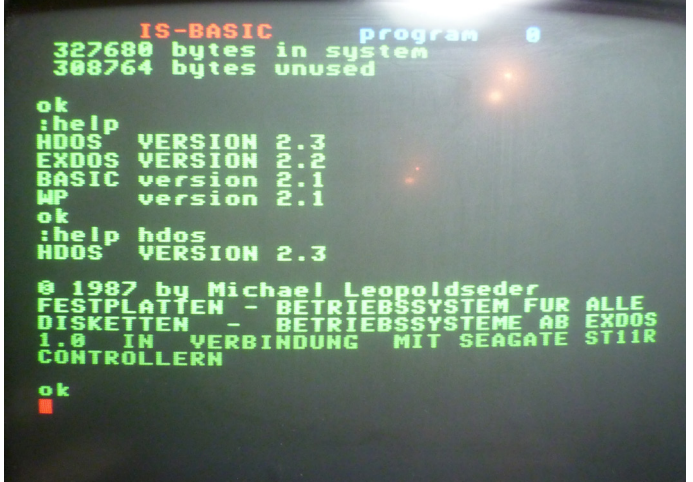

A képen látható dolog nem ez, hanem prototípusa a merevlemez vezérlő és memóriabővítő nyáknak, ami tanári gépekhez készült, 70 dagesztáni iskolában használt hálózathoz. Egy NYÁK lapot akartunk, amin van 256K SRAM bővítés, és a merevlemez vezérlő kártya (Seagate ST11-R) számára a foglalat. A tervezés, tesztelés és a 70 darab gyártása is Magyarországon történt, Kopácsy Vilmos szervezésével.

*Na, erről se tudtunk semmit! P*ár darabot ide is gyárthattak volna… – *Zozosoft*

**A floppy egységek gyártásához kész EXDOS-okat szereltek szét, vagy maradék EXDOS nyákokat használtak? Az alap egy meghajtós egységből készült 5.25-ös verzió is? Illetve megjegyeztem, hogy milyen marhaság, hogy a gépről van táplálva az EXDOS, amikor ott a táp a dobozban!**

A német floppy egység az Németországban készült. Angliából érkeztek a következő alkatrészek: teljes Symtem Bus Bridge, zacskóba csomagolva, csupasz EXDOS kártyák EPROM nélkül (ház nélkül, csak a panel, zacskóba csomagolva). A német gyártó szerelte be ezeket a házba a tápegységgel és a floppy meghajtóval együtt. Kapott egy mester példányt az EXDOS 1.3-ból és ez alapján programozta az EPROM-okat.

5.25-ös egység nem készült, csak az említett prototípus másodlagos meghajtó. Az összes többi a jól ismert fekete BASF 3.5-ös meghajtóval készült.

A tápellátás magyarázata egyszerű: a létező System Bus Bridge-ekben ott volt az 5V-os stabilizátor, olcsóbb volt ezt használni.

Az EXDOS kártyákhoz nem érkeztek kézikönyvek. A német EP cég nyomás alatt volt ezért a csak egy rohammunkában készült fordítás volt, amit csak egyszerűen lefénymásoltak. Némelyik fénymásolat szörnyű minőségű volt. Kezdetben az IS-DOS könyv is hasonló volt. Az A4 méretű német könyvek késöbb készültek, amikor a német Enterprise cég csapata le lett cserélve. Úgy emlékszem, hogy Michael Leopoldseder (aki később a Hard Disk szoftvert készítette) és én (Werner Lindner) fordítottuk le a könyveket újra. A fordítás Enterprise-on készült, Wordstar 3.0-val.

A Németországban eladott EXDOS kártyák szintén Angliából érkeztek kit formájában. Ezekhez nem volt csomagolás, és az EPROM is hiányzott. A floppy egység gyártója rakott beléjük EPROM-ot, szerelte össze a házat, és csomagolta be. Ez a magyarázat arra, hogy miért nincs eredeti csomagolású EXDOS Németországban. Nagyon könnyű felismerni a német összeszerelésű EXDOS-okat, mivel hiányzik róluk a színes EXDOS matrica, utolsó darabokról még a sorozatszám is.

Ezek alapján ez az Ebay-es darab nem hiányos, hanem az utolsó német gyártásúak egyike.

*És előjött nekem egy emlékem: anno úgy 1990 környékén Apuci a város összes Centrum áruházát, meg még pár vidékit is bejárt EXDOS-t keresve. Egyedül Újpesten volt egy darab, amiből hiányzott egy IC. Persze ezt így nem mertük megvenni. Ezek alapján lehet, hogy az egy német gyártású darab volt, amibe elfelejtették berakni az EPROM-ot. - Zozosoft*

#### **Én úgy gondoltam, hogy a német gépek, és a német bővítés (BRD) mind Németországban készültek. Rákérdeztem, és a válasz nagyon meglepett!**

A 08-59-es EPROM és annak a tartalma nem az német cégtől származik. A német Enterprise 128K az egyetlen hivatalos külföldi változat, amit Angliában tervezetek, gyártottak, és onnan került szállításra. (Eltekintve a külföldre szállított csak angol gépektől.) Ezért a 08-59 EPROM tartalma is az IS által készülhetett közvetlenül.

Úgy gondolom a történet akkor kezdődött, amikor a Hegener & Glaser megpróbálta Mephisto PHC néven árulni az Enterprise 64-et. Rájöttek, hogy egy angol gépet nehezen lehet eladni, különösen iskolai hálózatokhoz. Ezért valószínűleg a BRD bővítés kezdete valahol 1984 decembere és 1985 eleje körül lehetett. 1985 közepén alakult meg a német Enterprise cég, ekkorra a német EP128-ak már készen voltak.

#### **Mit jelentenek az alaplapon lévő rövidítések: AEL, FLHK, E&E?**

Az E&E az ez: **http://www.eleceltek.com/en/aboutus.php**

A legtöbb alaplapot az OPC gyártotta: **http://www.hkexporter.net/electronic/circuit/opc-manufacturing.html**

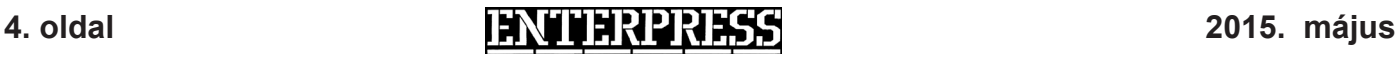

Az alaplapok (valamint az EXDOS és a cartridge-ok) többsége a távol keleten készült, amihez az AMI közvetlenül Hong-Kong-ba szállította a legyártott chipeket. Ez az oka, hogy Angliában nem maradt jelentős mennyiségű nem felhasznált Nick és Dave chip.

Az AEL és FLHK nem ismerős most nekem, de megpróbálok utána nézni.

#### **Két apróság:**

A német EP cégnél PC alapú fordító programot használtunk a fejlesztéshez. Szövegszerkesztőben írtuk a kódot, voltak BAT fájlok a fordításhoz, és EPROM szimulátort használtunk a bővítő ROM-ok Enterpriseon kipróbálásához. A szimulátor az EPROM foglalathoz csatlakozott a cartridgeben vagy a bővítő kártyán. Nagyon egyszerű volt: megírod a kódot, lefordítod, átküldöd párhuzamos porton a szimulátorba, nyomsz egy resetet az EP-n, és meglátjuk mi történik.

**Itt látható egy ilyen szerkezet.** Ez egy picit újabb típus 1993 ból, a régi is hasonló volt, csak picit nagyobb doboz, és csak 128K memóriája volt.

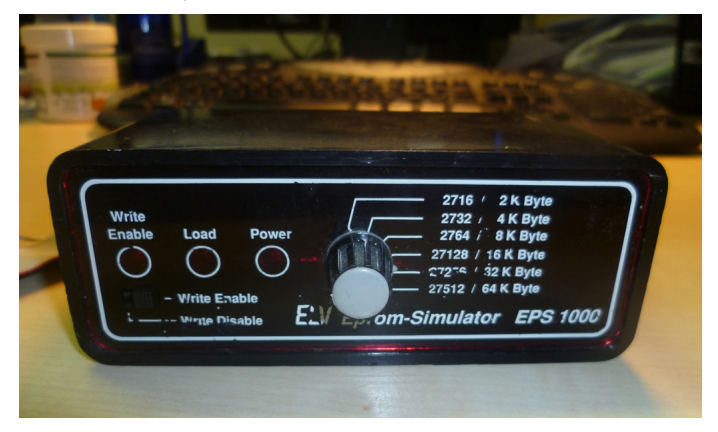

**Prototípus cartridge ragasztott IS-BASIC 2.1 chippel.**  Az angol cég kereste a költségcsökkentési lehetőségeket, és a GI ezeket a mérnöki mintákat készítette.

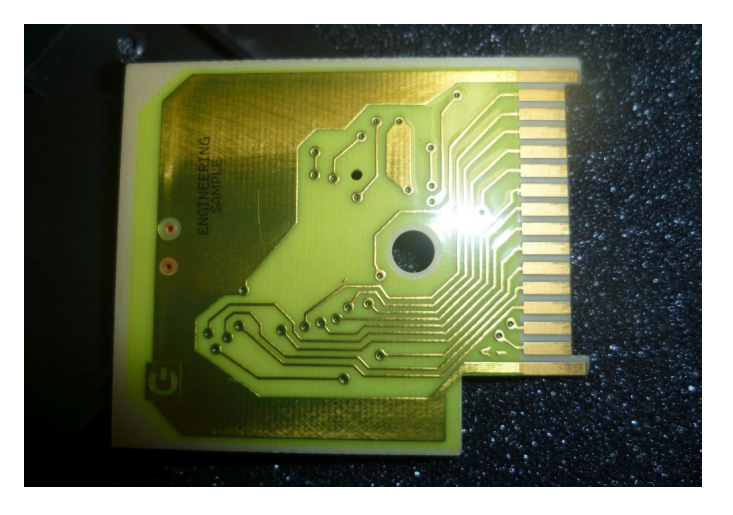

*Még szerencse, hogy nem árultak ilyet, se bővíteni nem lehetett volna, meg el is lehetett volna dobni, ha javított BASIC-et akar az ember... - Zozosoft*

#### **Holland EXDOS kártya**

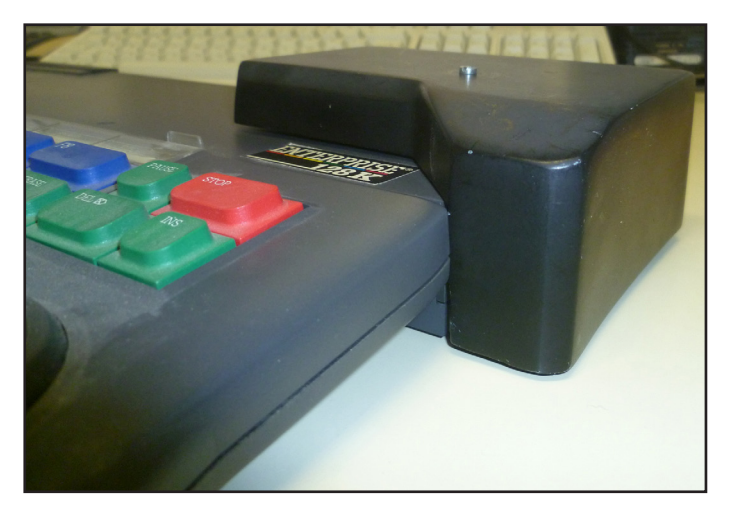

Ez látható **Enterface 87/04-05 címlapján.** A mechanikai felépítése a bővítő rendszernek látható a Enterface 89/05-06 címlapján. Itt a felül látható kártya prototípus nyákon készült, de az EXDOS az profi nyákon. Én nem láttam más kártyát ehhez a rendszerhez.

Érdekes részlet az alumínium cső a bővítőben. Egyszerre támasztja a szerkezetet, és egyben hűtőborda is az 5 V-os stabilizátorhoz.

3 mm-es változatát használja a DIN 41612 tűs csatlakozónak. Ebből egy közvetlenül a gép bővítő csatlakozójára lett forrasztva, erős és stabil csatlakozást adva.

Az én MINIBUS/Motherboard Expansion Bus rendszerem ugyanezt a csatlakozót használja csak 5 mm-es kivitelben.

#### **Németországban árult EXDOS/Floppy**

Valószínűleg jól ismeritek azt az **EXDOS/Floppy egységet**  amit Németországban árultak. Ehhez készült egy kiegészítő meghajtó egység, ami az eredeti egység tetejére tehető. **Ez az egyetlen egy készült belőle.** Így sem Németországban sem máshol nem került forgalomba.

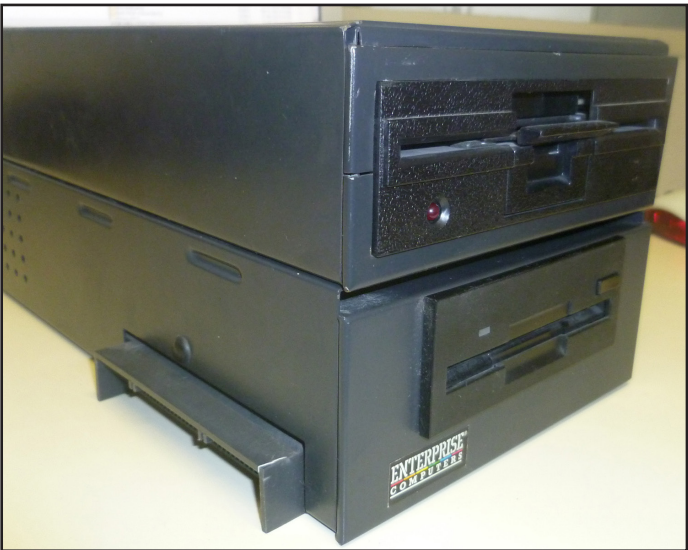

### **2015. május 5. oldal**

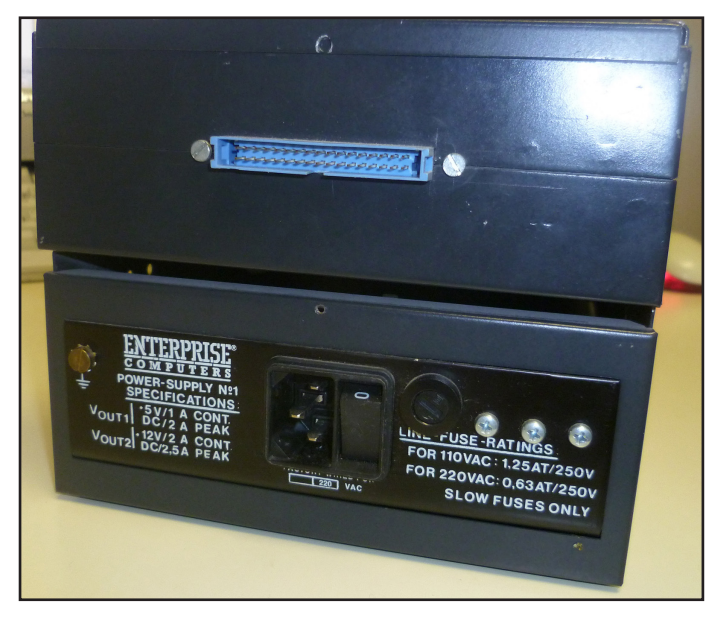

Mivel már az eredeti egység is nagyon drága volt a fém házzal és a nagy kapcsoló üzemű táppal. Ezeket az első német Enterprise csapat rendelte 1986-ban, kb 600 darab készült belőle. A kezdő ára 698 DEM volt. Ezen az áron senkit nem érdekelt még egy második meghajtó.

A prototípus az elmúlt 25 évet a pincémben töltötte, de még mindig működik mindkét meghajtó. A másodlagos meghajtó hátulján van egy csatlakozó további meghajtók számára. Volt egy Cumana dupla 3.5" egységünk is, a müncheni irodánkban látható volt az Enterprise 4 csatlakoztatott floppy meghajtóval.

*Végre kiderült, miért a könnyen levehető tető, és a második tápcsatlakozó az EP floppy egységen! Kiegészítés: 0769 a jelenleg ismert legnagyobb sorozatszám az EP floppyból, én arra tippelek, hogy 1000 készülhetett. - Zozosoft*

**Korábban már hallottunk a Dániában készült modem kártyáról, aminek segítségével EP alapú BBS üzemelt az EP felhasználóknak. Azonban a kártya készítőjének nem volt már megmaradt példánya. De most Wernertől előkerült egy!**

A kártyán egy 2.4MHz-en futó Z80 van, 2K SRAM-mal, és egy Z80DART. Úgy gondolom ez a legbonyolultabb EP-hez

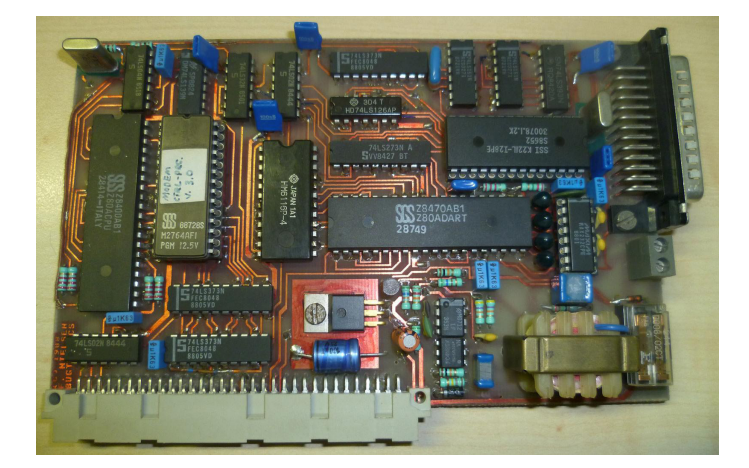

készült bővítés. De legalább nem erőteljesebb mint az a gép amihez csatlakozik :-)

A busz csatlakozója pont olyan mint a holland EXDOS-é.

**A kis lukas EXDOS láttán eszembe jutott a floppy egységben már korábban megfigyelt furcsaság, ami így már érthetővé lett: a meghajtó háza a kis lukhoz lett tervezve, ezért kell a nagy alátétes csavar a rögzítéshez.**

#### *Werner megerősítette:*

Igen, igazad lehet. Valószínűleg a németek a korai verziót kapták meg a vezérlőből, amikor elkezdték a floppy egységet fejleszteni, amikor még sem doboza nem volt a vezérlőnek sem a Bridge-nek. Valószínűleg ezért is látszik a csupasz Bridge a német prospektus képén.

A fém részek szerszámai már készen voltak, amikor az angol cég a végleges EXDOS-t elkészítette a házzal együtt. Ezért kellett a nagy alátét, hogy az új verziót rögzíteni lehes-

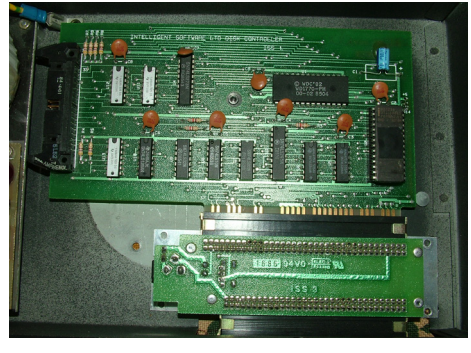

sen a floppy egység házába. Sajnos kicsit megváltozott az élcsatlakozó körvonala is, ezért az első német floppy egységnek gondja volt a busz csatlakozással. Az kártya élcsatlakozó lábai nem találtak bele pontosan a Bridge érintkezőibe. Emiatt nagyon sok floppy egység érkezett vissza, mint nem működő.

Az elsőnek legyártott adagot át kellett dolgoznunk. Felemeltük a alátétet, és az EXDOS kártyát kicsit előre toltuk. Látszik a fotódon is, hogy nem pont a lyuknak a közepén van a rögzítés. A Bridge-ből levágtunk kb 1 mm-t, ami által az is elmozdult. Ezután már minden működött.

Volt egy másik mechanikai probléma is: a már létező Bus Bridge-t kellett használnunk. Ez azonban különálló házba lett tervezve, így volt a nyákja pont a gép nyákjával egy szintben. Amikor házastul be lett szerelve a floppy egységbe, akkor kb. 2 mm-rel feljebb került, így a gép jobb oldala kb 2 mm magasan a levegőben lógott, amikor az egység csatlakoztatva lett. Végül 2 mm-t levágtunk a Bridge házából, így megfelelő magasságba került. Az átalakítás után a Bridge hűtőbordája már közvetlenül a meghajtó doboz alján fekszik.

Ezután a floppy egységek már gond nélkül működtek. Körülbelül 250 készleten lévő meghajtót dolgoztunk át. Ez nagy munka volt, és sok problémát és költséget okozott. De kiváló példája azoknak a változatos problémáknak amiket az angol cég okozott saját magának a hanyag tervezés által, az idő és az elfogyó pénzügyi források nyomása alatt.

*Az interjút Zozosoft készítette*

## **6. oldal 2015. május**

# ENTERPRISE 128 SD Cartridge port adapter

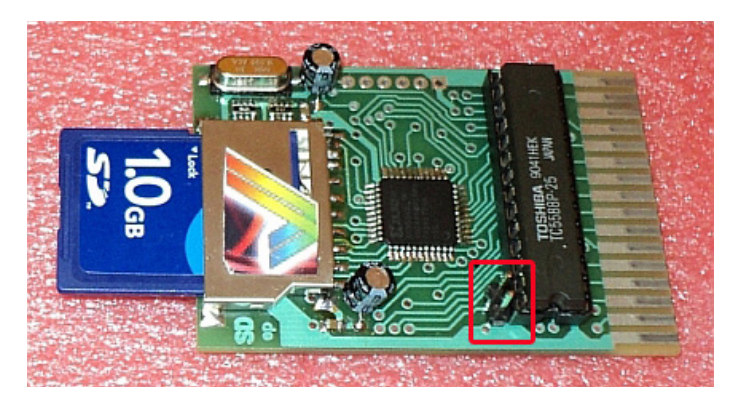

Elkészült az első széria az **ENTERPRISE 128 SD adapterből.** Ezt a Rev 1.0-ás változatot már nem tudjátok megrendelni (csak pár darab készült el belőle elsősorban fejlesztési és tesztelési célokra). Aki most lemaradt erről a kiegészítőről, az a későbbiekben megjelenő Prémium változatra tud jelentkezni a vortyex kukac gmail pont com e-mail címre küldött levélben. A **Prémium változat** annyiban lesz más, mint a Rev 1.0, hogy a NYÁK lap az eredeti BASIC kártya alakjára lesz igazítva (befér az eredeti kártya műanyag tokjába) és minden alkatrésze SMD felület szerelt lesz (most két kondenzátor és a cache RAM IC nem az). Szóval ott tartottam, hogy nekem evidens a működése (mivel kezdettől fogva használom), de másoknak szüksége lehet egy rövid használati útmutatóra.

#### **Az ENTERPRISE 128 SD Cartridge port adapter - Rev 1.0 jelenleg elérhető szolgáltatásai:**

#### - A hardver lelke egy Xilinx CPLD chip.

- Mivel a gyári BASIC kártya helyére kerül, ezért tartalmaz ZozoSoft-féle gyorstesztet, BASIC 2.1-et, EXDOS 1.4-et, WP 2.6-ot és SDEXT 0.1 szoftvereket egy felület szerelt flash memória IC-ben.

- A flash memória IC tartalma ENTERPRISE alól működés közben bármikor módosítható szoftver segítségével.

- Két SD kártya foglalatot is tartalmaz, SD és microSD kártyák számára, amik külön-külön és párhuzamosan is használhatóak, igény szerint.

- Cache memóriát tartalmaz.

- Az EP128 IDE kártyához hasonlóan jelenleg FAT12 kompatibilis, ami 32Mb méretű partíciók kezelését teszi lehetővé.

- Az EXDOS - FAT16 kompatibilitás fejlesztés alatt van, a későbbiekben mindenki könnyen és gyorsan upgrade-elheti a saját adapterét.

#### **Üzembe helyezés:**

A kikapcsolt állapotú ENTERPRI-SE 128 (vagy 64) számítógépünkből vegyük ki a gyári BASIC cartridge-t, majd óvatosan helyezzük az adaptert a helyére, a fotón látottaknak megfelelően (az SD kártya foglalattal felfelé,

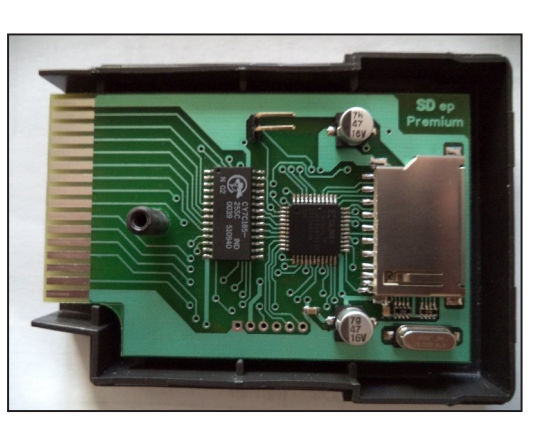

forrasztási oldallal lefelé). Győződjünk meg róla, hogy megfelelően, egyenesen csúsztattuk be az alaplapi élcsatlakozóba! Ha ferdén áll, akkor a művelet nem sikerült, zárlatot okozhatunk vele, ezért inkább kezdjük előröl. Figyelem, ha bekapcsolt állapotú gépbe helyezzük be az adaptert, akkor szerencsétlen esetben mindkettő (a gép is és az adapter is) tönkremehet!

Mint említettem az EXDOS 1.4 egyelőre sajnos nem FAT16 kompatibilis, így a működéshez először fel kell másolnunk egy alkalmas eszköz (mondjuk PC) alatt legalább egy SD kártyára (ajánlott szoftver a **partitionGuru**) valamilyen elérhető Virtual Disk File partícióit. A fent említett partíciókezelő szoftver elég lassan készíti el (kb. 15 perc) a hat darab 32Mb-os partíciót. Aki tud gyorsabbat, vagy megbízhatóbbat ennél, az jelezze. A DISK menüben az OPEN VIRTUAL DISK FILE alól megnyitjuk a VHD állományt, majd a TOOLS menü CLONE DISK funkcióval kiírjuk a hat darab FAT12-es partíciót az SD kártyánkra.

Ezt követően az előkészített SD kártya partícióira tetszőleges anyagot fel tudunk másolni számítógépről, úgy hogy az utána ENTERPRISE 128 alatt használható legyen.

Jelenleg az EXDOS nem figyeli a kártya cserét, így a gépet behelyezett kártyával indítsuk el. Illetve ha menet közben cseréljük, vagy rakjuk be a kártyát, akkor olyan módon indítsuk újra a gépet, hogy a tápellátásból kihúzzuk és visszadugjuk. A RESET gomb többszöri megnyomása sem indítja teljesen előröl az ENTERPRISE-unk boot-olási folyamatát, kikapcsoló gomb pedig gyárilag nincs. Az ENTERPRISE-unk bekapcsoláskor a ZozoSoft-féle gyorsteszt indul el és fut le, majd a gépünk kilistázza az SD kártyán (illetve kártyákon) elérhető partíciókat, azokhoz rendelt meghajtó betű jelét és méretét. Aki akár a teszt alatt, akár a meghajtók kilistázásánál tüzetesebben szét akar nézni a képernyőn, az nyomja meg (régi PC-ken is rendszeresített, így ismerős lehet) a német billentyűzeten <PAUSE> angol billentyűzeten <HOLD> billentyűt. A számítógép addig marad pillanat-állj állapotban, amíg ismételten le nem nyomjuk ezt a billentyűt. A ZozoSoft-féle gyorsteszt alatt a jobb felső sarokban látható <PAUSE>, a meghajtók listázásánál a bal felső sarokban látható HOLD felirat tájékoztat minket róla, hogy a gép még ebben az állapotban van (azért várakozik és nem azért, mert lefagyott). Elvileg a FAT16 kompatibilis EXDOS esetén már nem lesz szükségünk erre a bűvészkedésre, mert akkor akár egyetlen 2Gb-os partíción (vagy több kisebben, igény szerint) tudja majd kezelni gépünk az összes általunk használt tartalmat.

A memóriateszt lefutását követően a szokásos színeket szkrollozó

ENTERPRISE felirat fogad minket. Tetszőleges billentyű lenyomását követően a BASIC parancsértelmező jelentkezik be (aki a későbbiekben módosítja a flash IC tartalmát valami másra, annak az töltődik be, amire lecserélte pl. IS-DOS, EPDOS, FORTH).

#### **Az ENTERPRISE 128 működéséről és az EX-DOS-ról röviden:**

A most elérhető EXDOS verzióban újdonság, hogy a körülményes EXDOS parancsok begépelése helyett használható egy kezdetleges fájl kezelő program. Ezt a ":FILE" parancs

begépelésével tudjuk elindítani. A keresősávot a belső joystick segítségével mozgathatjuk fel-le, ENTER billentyűvel tudunk könyvtárt váltani, illetve állományokat elindítani. A partíciók között a meghajtók betűjelének leütésével tudunk mozogni (az alapértelmezett az F: meghajtó, G,H,I,J,K stb. gombok segítségével tudunk váltani).

Nem szeretném a komplett EXDOS kézikönyvet megismételni, az adapter a szabványos EXDOS parancsok segítségével működik. Minden esetre pár egyszerűbb parancsot leírok, amire feltétlenül szükségünk lesz. Az EXDOS parancsértelmezőt a ":EXDOS" parancs kiadásával hívhatjuk meg. Aki bosszankodva keresgéli a kettőspontot, annak kedvéért elmondom, hogy a német billentyűzetes gépeket az "Ä" billentyű lenyomásával csalogatható elő. Természetesen az EXDOS parancsokat kiadhatjuk BASIC-ből is (tehát nem kell az EXDOS parancsértelmezőt meghívni), csak akkor mindegyik parancs elé ki kell tennünk a kettőspont jelet. Ismerkedésként írjuk be, hogy HELP (az EXDOS parancsértelmező kiteszi helyettünk a kettőspontot, én ezért használom előszeretettel) és listázzuk ki, hogy milyen beépített programok érhetőek el jelenleg a gépünkön. Alap esetben ez lesz a gép válasza:

#### **:HELP**

#### **SDEXT version 0.1 EXDOS version 1.4 BASIC version 2.1 (jelenleg csak angol nyelvű) WP version 2.6 (SUPERWP) WP version 2.1 (ezen utóbbi az alaplapi ROM-ban található).**

A listában szereplő beépített programokat (persze aki piszkálta, annak Pascal, Forth, IS-DOS, Assembly stb. is lehet) meg lehet hívni parancssorról is (az SDEXT program az adapterünk drivere, így azt meghívni külön nincs értelme), pl. a WP-t (a 2.6-os verzió töltődik be) BASIC alól a :WP parancs kiadásával érhetjük el. EXDOS alól pedig kettőspont nélkül beírva léhetünk át a WP nevű szövegszerkesztőbe. Természetesen használhatóak az ENTERPRISE gyári funkció billentyűi is erre a célra. A szövegszerkesztőbe BASIC alól a <SHIFT> + F8 segítségével léphetünk ki. WP-ben F8-at nyomva adhatunk ki EXDOS parancsokat, <ENTER> lenyomása segítségével kiléphetünk az EXDOS parancsértelmezőbe. EXDOS alól a BASIC parancs kiadásával kapjuk vissza a BASIC parancsértelmezőt.

Lépjünk be az EXDOS parancsértelmezőbe és töltsünk be valamit, valamelyik meghajtónkról. Először válasszunk ki az egyik meghajtót, annak betűjele és a kettőspont beírása segítségével.

Az általam belinkelt VDF állomány az alábbi meghajtókat tartalmazza, "F: GAMES\_1 (játék könyvtárak 00-HH)", "G: GAMES\_2 (játék könyvtárak I-R)", "H: GAMES\_3 (S-Z illetve CPC)", "I: DEMOS (több 100 demo, nem számoltam meg)", "J: MEDIA (zene és videó lejátszók)" "K: UTIL", ezek közül választhatunk.

I:

Listázzuk ki a meghajtó tartalmát, legalább is kezdjünk neki, mint említettem elég sok könyvtár lesz ezen a meghajtón.

DIR Volume in dire I: is DEMO Directory of I:\ 3D\_SHOW **ALPHA** AMIGABLL ARTAN stb...

A futó listát megállíthatjuk a pillanat-állj gombbal (PAUSE / HOLD) , illetve megszakíthatjuk a <STOP> gomb lenyomásával. A "\*\*\* STOP key pressed" EXDOS felirattól nem kell megijedni.

Lépjünk be egy tetszőleges könyvtárba, például a SMALLDEM-be. CD SMALLDEM

Ezt is listázzuk ki a DIR parancs segítségével. Ha megnézzük az eredményt, akkor láthatjuk, hogy itt már állomány szinten is kapunk információkat. Ha találunk egy futtatható állományt, akkor azt töltsünk be a LOAD parancs segítségével.

#### LOAD SMALL.COM

Példánkban a méltán híres és általam nagyon kedvelt Small Demót töltöttük be, hátra is dőlhetünk, meglepően gyorsan végez az adapter, akár egy floppy meghajtóhoz képest is.

Meguntuk a demót, nyomtunk egy reset-et. Az a furcsa dolgot fogjuk tapasztalni visszalépés után, hogy a gép megjegyezte a kötetet, ahol az előbb voltunk. Ha ki szeretnénk lépni az aktuális meghajtó gyökerébe, akkor íjuk be a CD parancs megfelelő alakját, az pedig nem más, mint a CD I:\

Ismét érdemes megjegyezni, hogy a vissza per jel a német billentyűzetű gépeket az Y mellett az oda-vissza kacsacsőr gomb lenyomásával varázsolható elő.

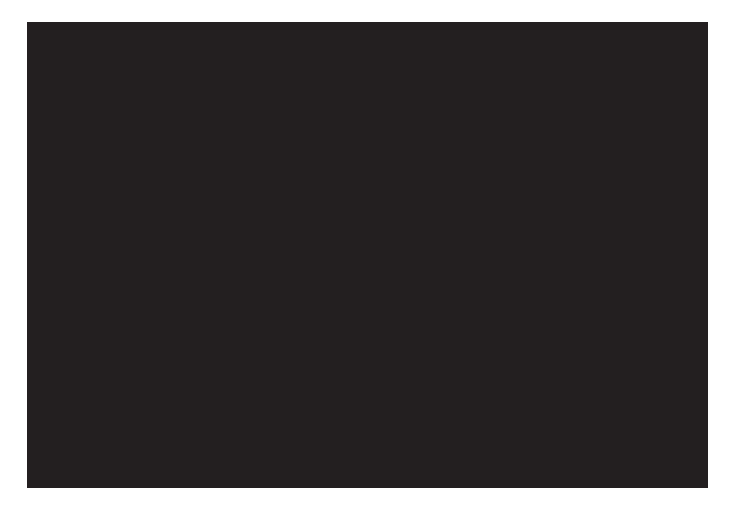

Tulajdonképpen most már elegendő a tudásunk EXDOS-ból ahhoz, hogy alap szinten mindenféle stuffokat töltsünk be az adapter segítségével a gépünkre. Természetesen epedve várjuk a NortonCommander szerű fájlkezelő program és pár hasonló Videoton TVC-n kiválóan használható szoftveres cucc ENTERPRISE portját! :-)

#### **A flash memória IC tartalmának felülírása:**

Még egy mondatot érdemes a flash memória IC tartalmának cseréjéről ejteni. A flash memória IC alapértelmezetten írásvédett módban van. Ha meg akarjuk változtatni a tartalmát, akkor a gép kikapcsolt állapotában a képen jelölt tüskére helyezzünk egy jumpert, ezzel írhatóvá tesszük a flash memória IC tartalmát.

Az erre a célra készült programot és a megfelelően összeválogatott ROM állományokat felmásoljuk az SD kártyán valamelyik partíciójára, majd az ENTERPRISE alatt elindítjuk. A flash tartalmának írása, leellenőrzése megtörténik, ha ez hiba mentesen zajlik le, akkor íródik felül a gép által eddig használt memóriaterület. Tehát elviekben a flash módosítást nem lehet elrontani (nekem is sikerült hiba mentesen változtatnom a tartalmon), de ha véletlenül pont a felülírás pillanatában van áramszünet és valami balul sül el, akkor természetesen újra tudjuk programozni az adaptered.

### **8. oldal 2015. május**

# SymbOS (by Jörn Mika)

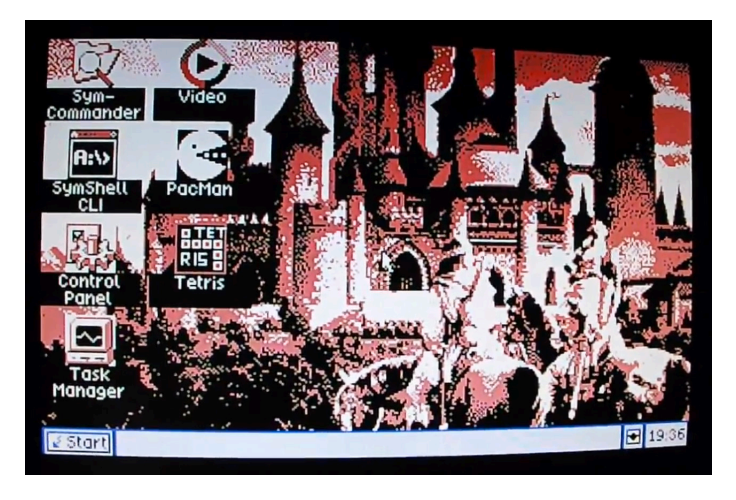

A **SymbOS rendszert** *Jörn Mika (Prodatron)* fejlesztette, elsőként *Amstrad CPC-re.* Nagyszerűsége abban rejlik, hogy nem csak egyszerű ablakkezelő rendszer (ilyenekre már EP-n is volt példa: *EGI, EDCW),* hanem egy **teljes értékű multitasking operációs rendszer, mégpedig Z80-ra!**

Ennek megvalósítása az időosztásos elven alapul, erősen leegyszerűsítve a dolgot: az 50Hz-es megszakításból nem az épen megszakított programhoz tér vissza, hanem eltárolja annak állapotát, majd pedig a következő feladatot indítja el, így jár szépen körbe a vezérlés minden futó alkalmazás között. Mindezt a rendszer magja, a Micro Kernel vezérli.

A rendszer olyan hw független felületet kínál a programok számára, ami által az adott program bármely SymbOS-t futtató számítógépen futtatható lesz. **A rendszer jelenleg Amstrad CPC, MSX, Amstrad** 

2.0 már PCW-re is megjelenik. Ezután több évig más dolgokkal foglalkozik Prodatron, pl Knight Rider replika építésével :-)

2014-ben újra teljes erővel megindul a fejlesztés, augusztus 30-án megjelenik a 2.1 verzió. Majd pedig november 1-én megindul az Enterprise változat fejlesztése! December 13-ára, az Enterprise 64 30. születésnapjára el is készül az első stabil kiadás! (1984 december 13-án kerültek az első EP64 gépek a boltokba.)

#### **Néhány szó az Enterprise verzióról:**

- háttértárként floppy és az SD kártya illesztő használható

- egérként a BoxSoft féle NEOS egér használható

- egér hiányában irányíthatjuk a külső joy-al, vagy pedig az ALT nyomva tartása mellett a belsővel. Kényelmesebb megoldás az INS gomb megnyomásával át kapcsolni egér szimulációs módba, ekkor szintén a belső joy használható, és a HOLD és a STOP lesz a két egér gomb.

- hang az még nincs...

- a képernyő még a CPC-ről származó 320x200 (4 szín) vagy 640x200 (2 szín) lehet, extra viszont, hogy a taskbar (vagy tálca, ahogy a magyar Windowsban ismerjük), az EP-n nem ebből veszi el a helyett, hanem hála az LPT-nek külön képrész, és a színe is külön állítható

- az alap 128K-val elindul a rendszer, de éppen csak 1 programot lehet elindítani, így memória bővítés erősen ajánlott :-)

Az ep128.hu-n megtalálható "sok programos" VHD fájlt kiegészítettem előtelepített **SymbOS-el: http://enterprise.iko. hu/EP\_IDE256M.ZIP**

**PCW, és Enterprise számítógépekre érhető el.**  Elvileg bármilyen más Z80-as gépre is elkészíthető, aminek elég szabadon lapozható a memóriája, és legalább 128K memória van hozzá. Maximálisan 1M memóriát képes kezelni a rendszer.

A felhasználói felület az mindenkinek ismerős lesz, aki találkozott már a Windows rendszerrel PC-n az elmúlt évtizedek során :-)

**A rendszer kifejlesztése 2000 novemberében indult,** A végleges 1.0 verzió 2006 május 1-én lett kiadva, még csak CPC-re. Ezután indult egyből az MSX verzió fejlesztése, 2006 december 27-én az 1.1 verzió már CPCre és MSX-re is megjelent. 2007 augusztus 30-án a

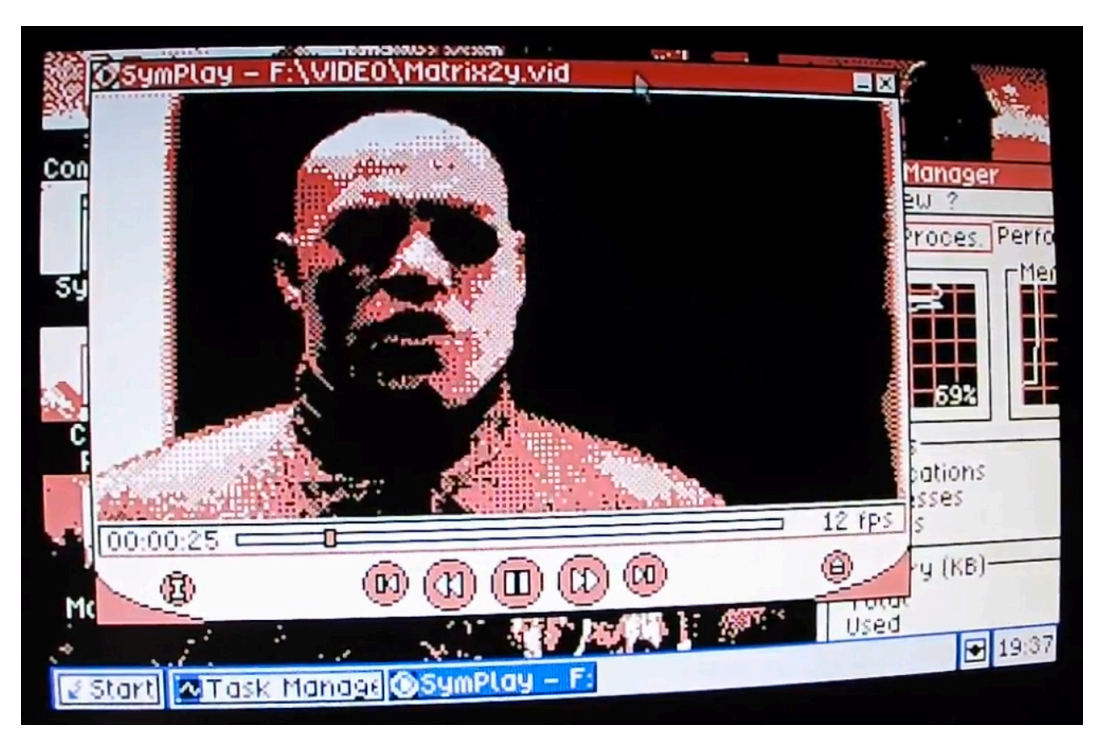

**SD kártyára érdemes ezt a VHD-t kiírni.** Itt az F: meghajtón található a rendszer. Kétféle SYMBOS.INI van elmente, egyik .SD másik .MSD kiterjesztéssel, normál illetve Micro SD kártya használatához. Értelemszerűen a megfelelőt kell bemásolni SymbOS.INI-nek.

**Prodatron jelenleg a rendszer 3.0-ás verzióján dolgozik,** amiben sok újdonság várható, pl hálózat kezelés, aminek az első MSX verziója elkészült. Ehhez már készül az EP hálózati kártya is *Bruce Tanner* tervezésével. (Ő írta az IS-BASIC-et és az IS-FORTH-ot, valamint az EXDOS és ISDOS egyes részeit. Az angol cég összeomlása után *Robert Madge* (aki a műszaki igazgató volt) új cégében kezdett dolgozni, sok éven keresztül a hálózati iparban.)

A 3.0-ás verzió kiadása után ígéri Prodatron, hogy következnek az Enterprise specifikus dolgok támogatása, mint például teljes képernyő képméret, IDE vezérlő, stb.

*Zozosoft*

# **2015. május 9. oldal**

SymbOS on the Enterprise 128

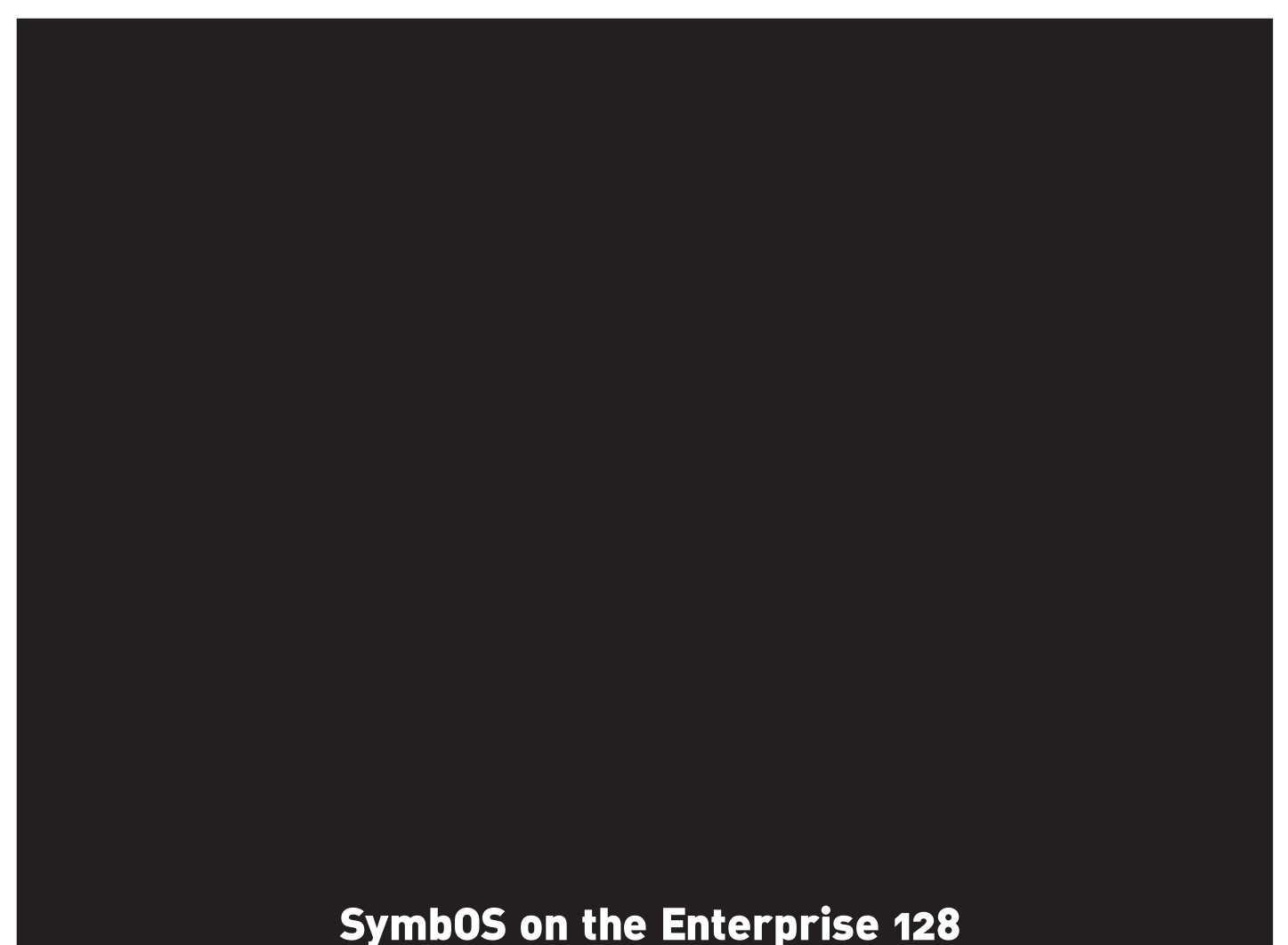

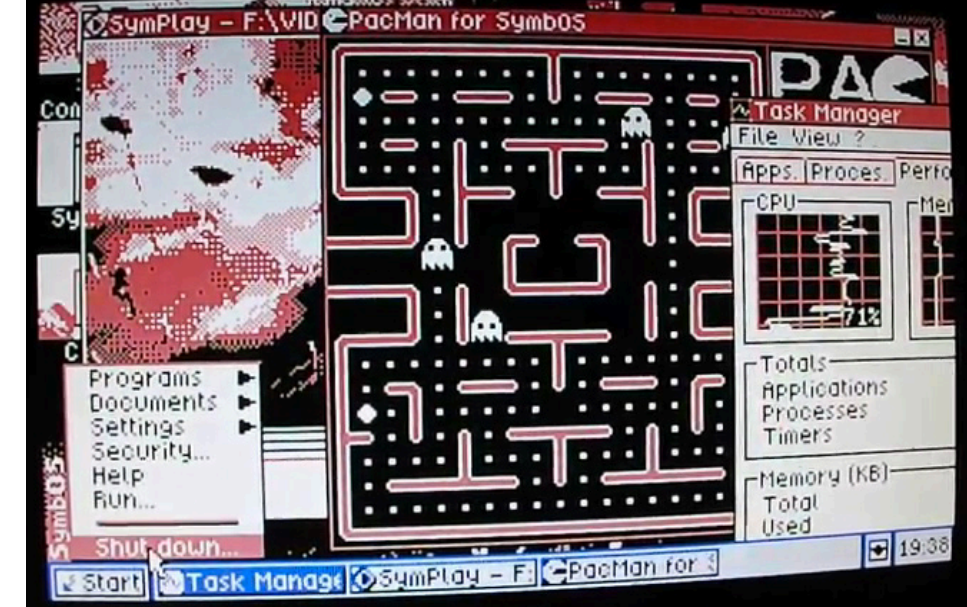

# Winchester vezérlő kártya Enterprise-ra

Lássuk mit is csinál ez az általam elkövetett szörnyűség. A kártya 4 portot hoz létre, alapállapotban ECH-EFH címeken, jumperrel máshova is állítható, a program a teljes E0H-EFH tartományban keresi, így elméletileg akár 4 kártya is lehetne egy géphez csatolva (Amikor készült akkor még a PC-kből kidobott 20-40 megás vinyókra gondoltam, mint EP-sek számára elérhető vinyó, ezekből jó sok kéne)

A kártya 0. portja az alsó 8 bit adatportja, az 1. a felső 8 bit portja, mivel az IDE busz számunkra sajnálatos módon 16 bites. A maradék két port 1-1 parancsport a kártya 2 csatlakozója számára. A parancsport alsó három bitje az IDE címbitek, a következő a CS0/CS1 címbit, következő kettő pedig az írás/olvasási jelek az IDE buszra. Maradék kettő kifelé nincs bekötve, befelé az IDE busz INT és PDIAG jele olvasható.

Az alsó 6 bit ki és bemenet össze van kötve, vagyis a parancsportokon visszaolvasható a legutóbb kiírt érték alsó 6 bitje. A szoftver ennek segítségével keresi meg a kártyát, az alsó 4 bitet (a maradék kettőt azért nem, hogy ne piszkálja az IDE buszt) végig teszteli 0-15 értékekkel, hogy visszaolvasható-e.

Írás az IDE buszra úgy történik, hogy a két 8 bites adatportra bekészítjük a 16 bites érték két darabját, a cím pedig a parancsportra megy, ahol az írás bit segítségével az egész egyszerre kikerül az IDE buszra. Olvasás fordítva, a cím bitek és olvasás bit segítségével a parancsporton keresztül megtörténik az olvasási művelet az IDE buszon, a 16 bites érték eltárolódik a kártyán, és a két 8 bites adatporton kiolvasható.

Maga a vinyók programozása megtalálható az ATA szabványban. Jelenleg ebből számunkra az IDENTIFY DEVI-CE, INITIALIZE DEVICE PARAMETERS, READ SEC-TORS, READ MULTIPLE, WRITE SECTORS, WRI-TE MULTIPLE, SET MULTIPLE parancsok érdekesek. A címzés elsősorban LBA módban történik, mivel maga a program is 32 bites LBA címzést használ belsőleg. Végszükség esetén, ha a vinyó nem támogatja (vagyis legalább vagy 10-12 éves), akkor kerül átszámolásra CHS-re a cím.

Folytassuk az IDE regiszterekkel. Ehhez itt egy régebbi ATA szabvány, egyrészt ebben benne van még a CHS címzés is, másrészt van benne értelmes összefoglaló tábla a regiszter címekről (14. oldal)

Sajnos a NYÁK tervezése során történt egy kis baki, és az A1, A0 címvezeték fel lett cserélve Mondjuk, nagy gondot nem okoz, csak ennek megfelelően kellett definiálnom a konstansokat a programban. Istvánnak okoz majd egy kis plusz munkát ez, ha bele teszi az ep128 emuba.

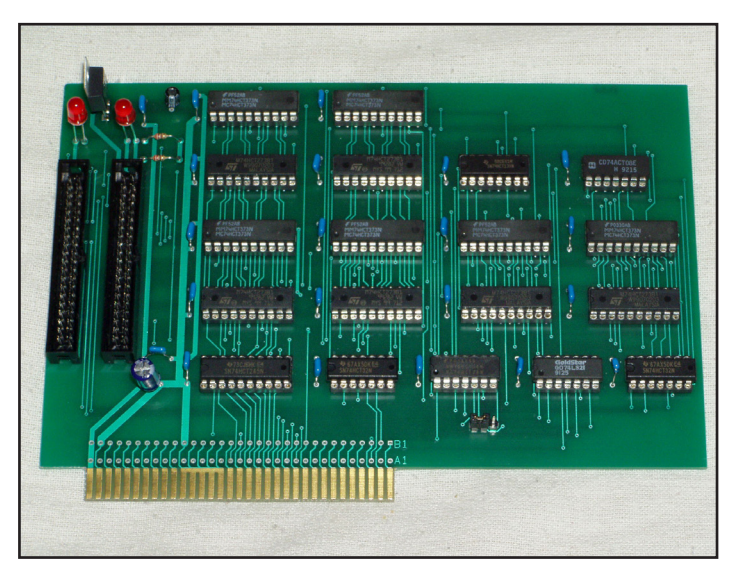

Eredetileg az IDE-n 3 címbit van, és két Chip Select jel (ezek, ha jól sejtem valami ősi MFM vezérlős időkből erednek...). Mivel a két CS jel közül úgyis csak az egyik van használva egyszerre, ezért ezt én egy újabb címbittel helyettesítettem.

#### **Ezek figyelembe vételével ezek a regisztercímek EP-n:**

0000: Data 0010: Error / Features 0001: Sector Count 0011: Sector Number / LBA (7:0) 0100: Cylinder Low / LBA(15:8 ) 0110: Cylinder High / LBA(23:16) 0101: Device/Head / LBA(27:24) 0111: Status / Command 1101: Alternate Status / Device Control 1111: Drive Address (ez csak az ATA-1 szabványban szerepel, többiben mint elavult említik.

*Zozosoft*

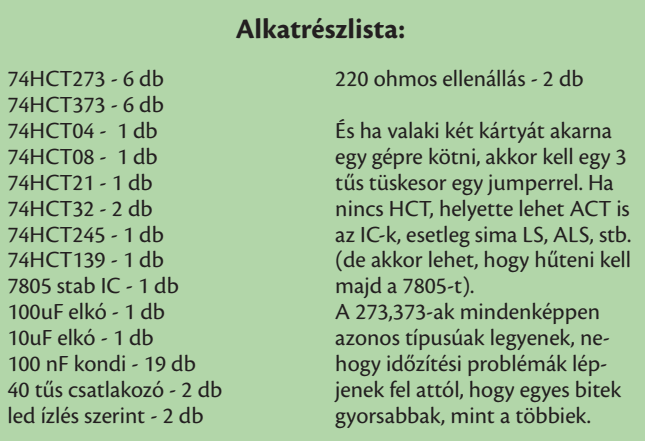

**2015. május 11. oldal**

# 10 Mhz-es ENTERPRISE!

TESTED: 0064Kb OK: 0000Kb RAMDISK: 0009Kb RAM-ROM: 0000Kb EDCWEXT: 0000Kb 10.00Mhz CMOS 280

frta: EXOS 2.4 Gyorsteszt<br>frta: 2020SOFT&APOCI (1992–2013)

teszt felfüggesztése HOLD: **(E)xos reset<br>(N)ormal test** reset Do I d )dvanced test )est-rom engedélyezés )amdisk törlés F8-ig (128Kb) (ALT: 64Kb)<br>eszt 5,6,7,8-ig teszt т.  $6.7$ 8: teszt<sup>-</sup> **cos ROM** teszt cs azonos ROM-ok ellenörzése<br>\_szimulációk törlése ncs **EDCW bővítések törlése** OP: hibás szegmenseknél várakozás<br>C: ugrás a bejelentkezéshez

Zozosoft 10 Mhz-es fejlesztéséről következő számunkban olvashattok.

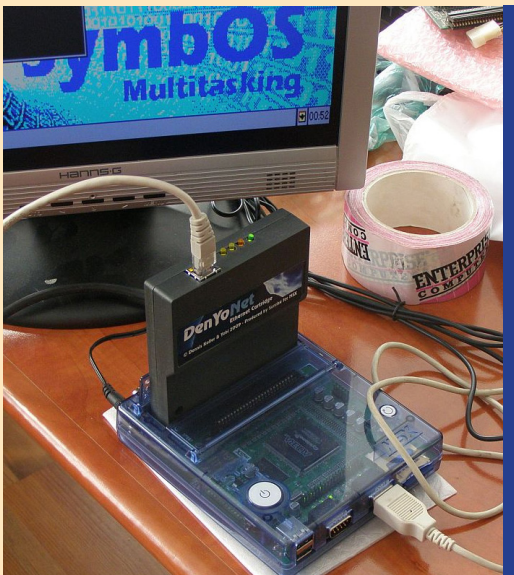

Ezen a képen **Prodatron** CPC-jét és az ehhez csatalkoztatott hálózati kártyát láthatjátok, mellyel internetre is lehet csatlakozni.

Készül egy hasonló fejlesztés Enterprise-ra is, erről is következő számunkban olvashattok!

Az Enterprise 30. szülinapi találkozójáról hamarosan különszámmal jelentkezünk!

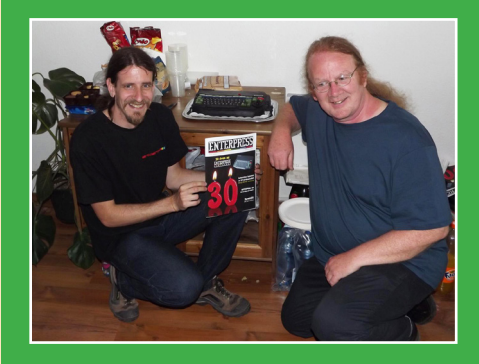

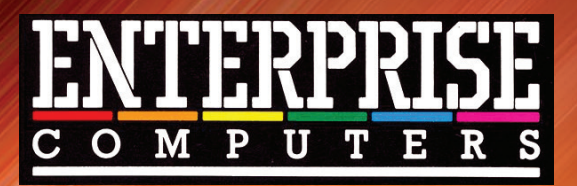

**Köszönet mindazoknak az ENTERPRISE programozóknak és fejlesztőknek, akik Magyarországon idejüket nem kímélve, saját pénzüket befektetve programokkal és hardverekkel segítették a magyar és külföldi ENTERPRISE felhasználókat!**

**\* \* \***

**Thanks to all those ENTERPRISE programmers and developers who spared no time in Hungary, invested their own money in programs and hardwares helped the Hungarian and the foreign ENTERPRISE users!**

**Németh Zoltán és Németh József (Zozosoft & Apuci) Mészáros Gyula (M.Gy. Hard Soft) Gyányi Sándor Haluska László Faragó Gyula Kulcsár Tibor ORK Soft Richter István és Tamás (Moonlight & Timelord) Csikos Csaba és Hidas Szilárd (BAM Soft) DevilSoft Microteam Kft. Bankó Miklós (MICROTEAM) Rauscher Attila (MICROTEAM) SMD Team Vincze Béla György (EDC) Pertik László id. Matusa István† és Matusa István Lukács Árpád (Mr. Prise) Koch Tibor (Venus) Tóth István (EGO) Kiss László (ep128.hu) Baráth Endre**

**Ujlaki László Hajnal Csaba Bozai Gábor Bartha István Ari Sándor JOVI Lolasoft Kocsis István (KCopy) Mátrix Kft. Ameko Kft. Kovács Gábor† (Ameko Kft.) Juhász István Piotr Szalontai Andrea Hámori György Kopácsy Vilmos Persa Noel (geco) Sárközy Gergely (SzörG) Kiss Attila (attus) Flying Time Studio (Z80 System) Povázsay Zoltán (Povi) Varga István (EP128 emu)** 

### Az ENTERPRESS ezentúl időszakosan, elektronikus formában jelenik meg - http://enterpress.news.hu

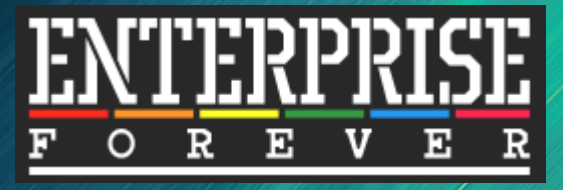

**http://www.enterpriseforever.com**

#### **ENTERPRESS Magazin - 2015. május - Jubileumi szám**

**Főszerkesztő:** Matusa István **Szerkesztőségi főmunkatárs:** Németh Zoltán (Zozosoft) **A csapat:** Geco, Povi, Kiss László, SzörG, szipucsu **Design, nyomdai előkészítés:** Matusa István A lap ezentúl időszakosan, elektronikus formában jelenik meg!